### **Approval Code Creation**

To better administrate the creation of approval codes, we have made a few changes to how the requested number of approval codes are handled during the proof process. These changes will go into effect for Winter 2010.

#### **NEW PROCEDURES - During the Proof Process**

1. Courses that requested zero approval codes for the "last like quarter" (for Winter 2010, the last like quarter would be Winter 2009) will initially show for zero approval codes. This number can be increased during the proof process.

2. Courses that requested one or more approval codes for the last like quarter will automatically request for five approval codes.

3. Courses coded as "D" or "I" will be auto filled with the request for the max enrollment from the last like quarter.

4. Whenever you add a course, during all three proofs and though the end of the quarter, the requested approval codes will be auto filled with five approval codes, unless otherwise specified.

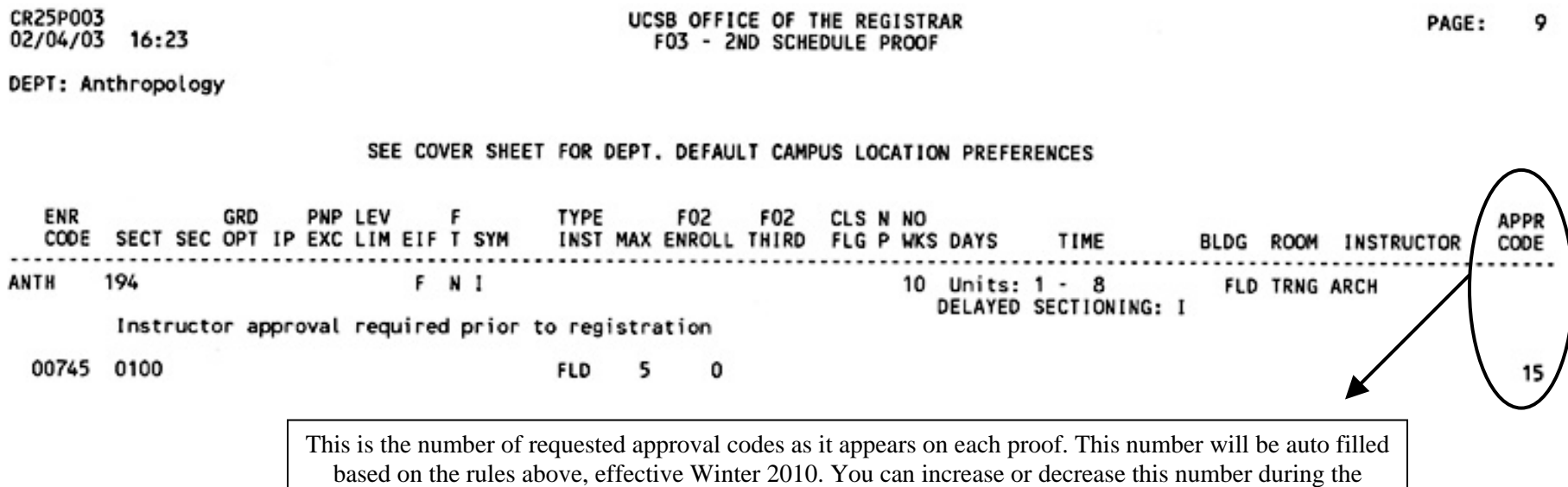

proof process, but keep in mind the number of approval codes allowed (please see the following pages).

Also included in this document are explanations of how approval codes are created/printed at different parts during the quarter.

# **Approval Code Creation**

### **During Pass 1 and 2**

Due to academic policy, each course is allowed approval codes up to 20% of the max capacity of the room assigned during the  $1<sup>st</sup>$  and  $2<sup>nd</sup>$  pass. Note that the max enrollment does not factor into this equation;

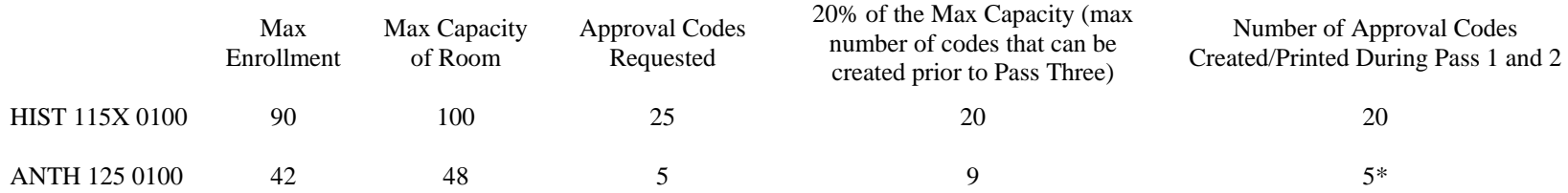

\*You will receive the amount of approval codes requested, or 20% of the max capacity of the room – which ever is less.

For courses with secondaries, this 20% will be based off the max capacity of the classroom assigned to the lecture. This number will then be distributed evenly across all sections;

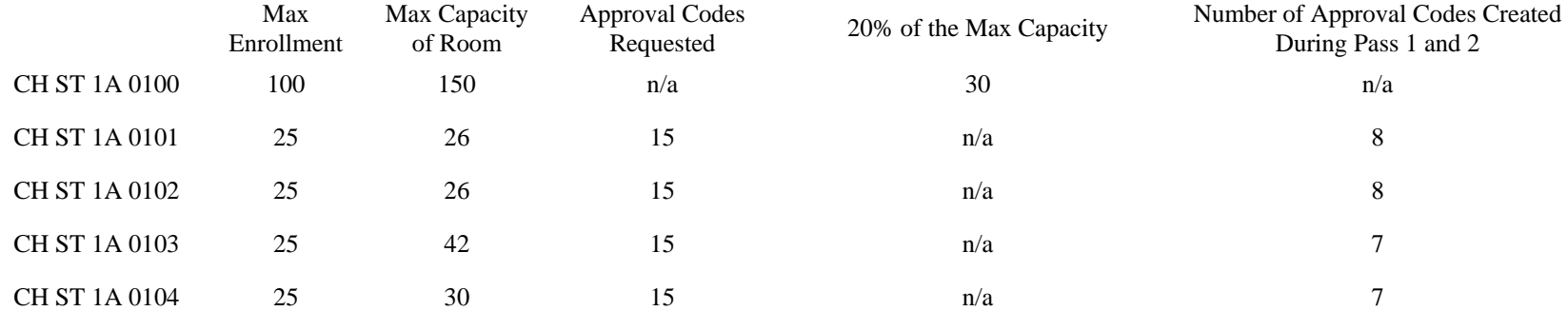

**During pass one and two, STAR will prevent any approval codes being generated beyond the 20% of the max capacity of the assigned room.** If all created approval codes are used, **you will not be able to generate any others** until pass three begins. Because this is based on policy, additional codes cannot be generated by academic departments or the Registrar.

The exceptions to rules above are any courses that are coded as "D – Departmental approval required prior to registration" or "I – Instructor approval required prior to registration". These courses will receive approval codes up to 110% of the max capacity of their assigned room (See the following section for further explanation).

# **Approval Code Creation**

### **During Pass 3**

Once pass three begins, STAR will allow approval codes to be generated based on the following equation:

# of approval codes allowed = 110% of the Assigned Room's Max Capacity - (# Registered Students + # Exiting Un-used Approval Codes)

Example of primaries without required secondaries;

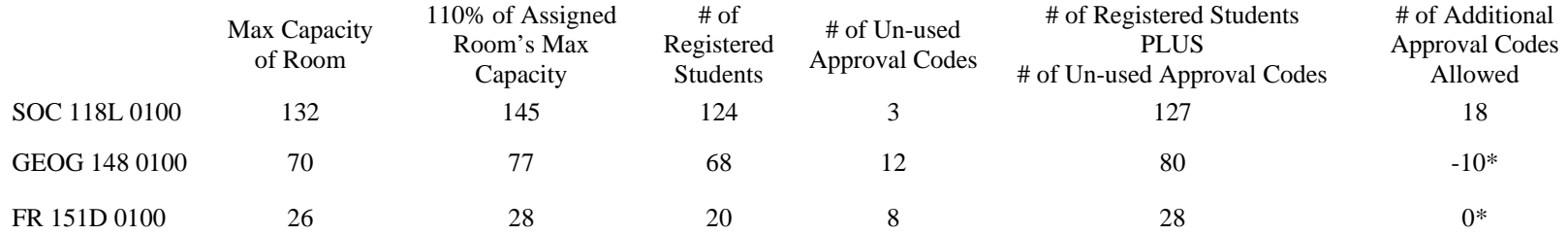

\* If the number of registered students plus the number of un-used approval codes is greater or equal to 110% of the assigned room's max capacity, additional approval codes will not be created.

Example of a primary with required secondaries:

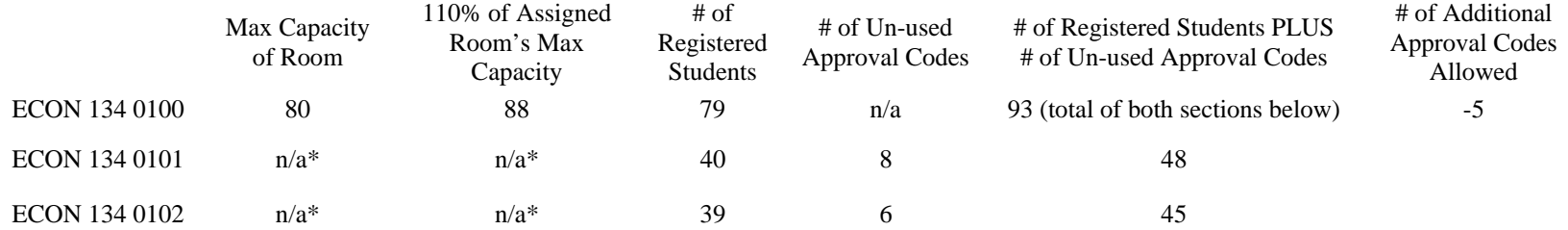

\* The max capacities of the rooms that secondaries are assigned to are not factored into this equation. You will need to add the number of students registered in all sections and the number of unused approval codes in all sections together, and then see if this number is smaller or larger than 110% of the max capacity of the room assigned to the lecture.

Please note – Although departments will be able to create approval codes 10% beyond a room's max capacity, **this does not mean that a course should be over enrolled by 10%**. The max capacity for every classroom is assigned by the Fire Marshall, and student enrollments are not expected to exceed the official max capacity of any given classroom. It is up to the department and instructor to ensure that a course's enrollment does not exceed the capacity of the assigned classroom.